# ΑΠΑΝΤΗΣΕΙΣ ΠΑΝΕΛΛΑΔΙΚΩΝ ΕΞΕΤΑΣΕΩΝ 2023

**MAOHMA** 

# ΠΡΟΓΡΑΜΜΑΤΙΣΜΟΣ ΥΠΟΛΟΓΙΣΤΩΝ

ΩΡΑ ΑΝΑΡΤΗΣΗΣ

11:45

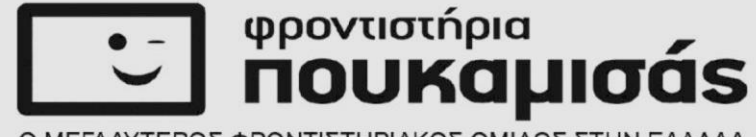

Ο ΜΕΓΑΛΥΤΕΡΟΣ ΦΡΟΝΤΙΣΤΗΡΙΑΚΟΣ ΟΜΙΛΟΣ ΣΤΗΝ ΕΛΛΑΔΑ

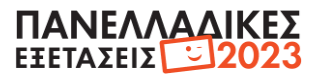

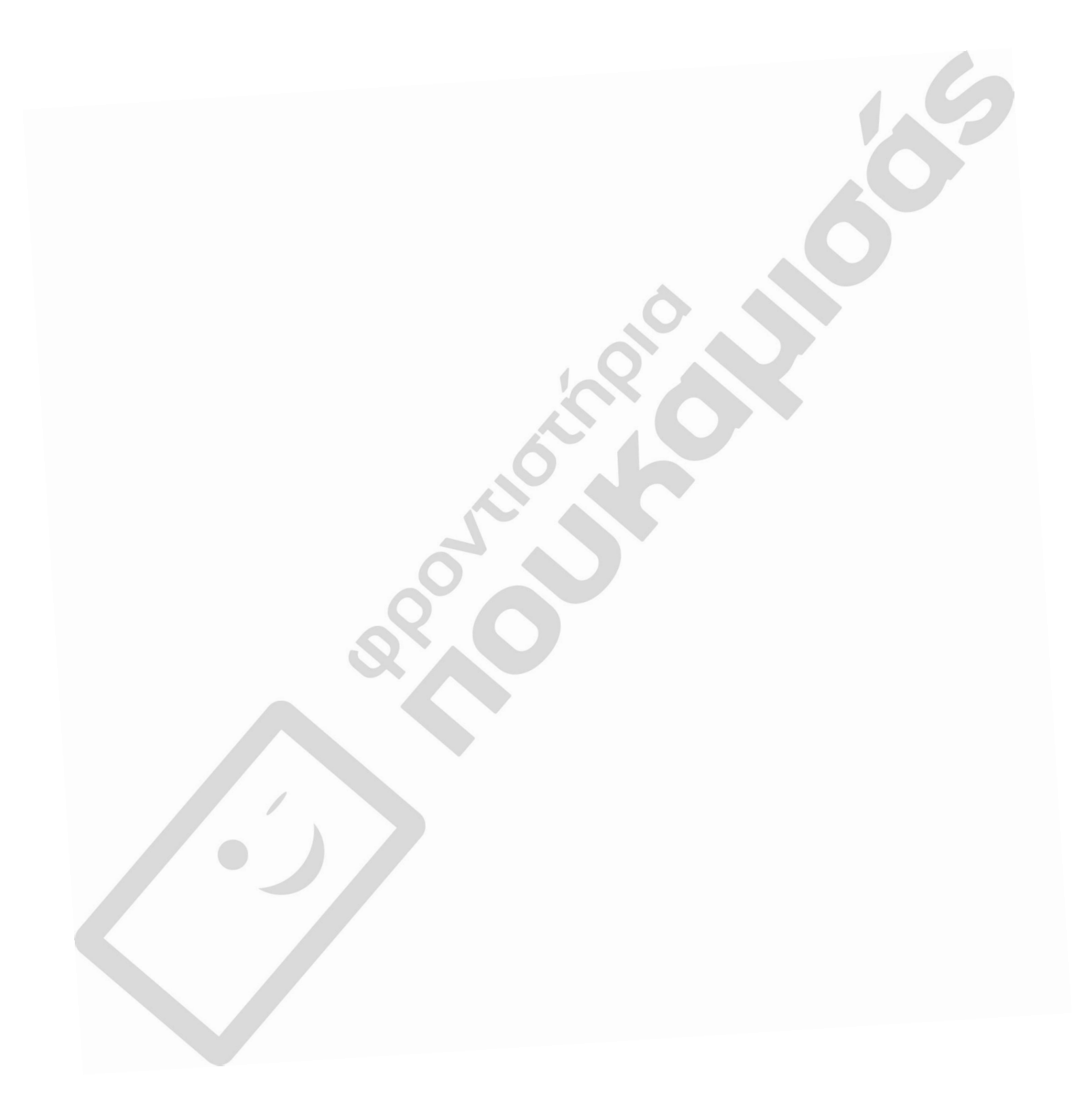

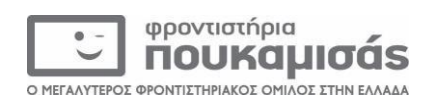

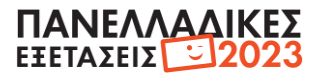

## ΠΑΝΕΛΛΑΔΙΚΕΣ ΕΞΕΤΑΣΕΙΣ Γ΄ ΤΑΞΗΣ

# ΗΜΕΡΗΣΙΩΝ ΛΥΚΕΙΩΝ

ΗΜΕΡΟΜΗΝΙΑ ΕΞΕΤΑΣΗΣ: *10 Ιουνίου 2023* 

ΕΞΕΤΑΖΟΜΕΝΟ ΜΑΘΗΜΑ: *Προγραμματισμός Υπολογιστών*

# **ΠΡΟΤΕΙΝΟΜΕΝΕΣ**

**ΑΠΑΝΤΗΣΕΙΣ ΘΕΜΑΤΩΝ**

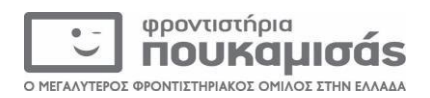

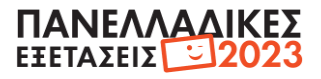

#### **ΘΕΜΑ Α**

**Α1.** α.Σ, β.Λ, γ.Λ, δ.Σ, ε.Σ **Α2.** 1.β, 2.α, 3.στ, 4.ε, 5.γ

#### **ΘΕΜΑ Β**

#### **Β1.**

```
α)
def find_mo(self):
       mo=(self.vath1+self.vath2)/2.0
       return mo
β)
```

```
student1=Student('Ιωάννου',7,6)
student2=Student('Αναστασίου',10,9)
γ)
mo1=student1.find_mo()
mo2=student2.find_mo()
if mo1>mo2:
```
print student1.onoma

elif mo2>mo1:

print student2.onoma

else:

```
print student1.onoma,student2.onoma
```
### **B2.**

 $S=0$ for i in range(1,11,2): #ή (1,12,2)  $S=S+i$ print S

### **B3.**

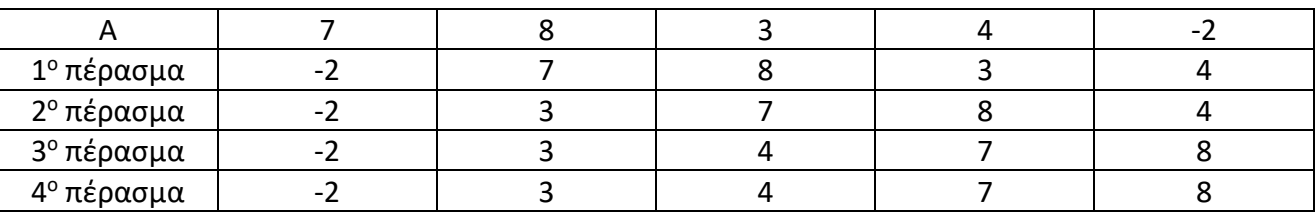

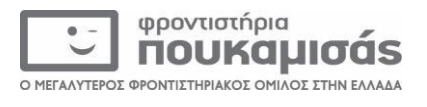

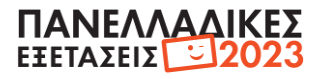

#### **ΘΕΜΑ Γ**

```
d=open('thermo.txt',w)
pl=0
for i in range(10):
       on=raw_input('Δώστε το όνομα της πόλης')
       s=0for j in range(30):
              therm=input('Δώστε θερμοκρασία')
              while therm < -50 or therm > 50:
                     therm=input('Λάθος θερμοκρασία, δώστε νέα')
              s=s+therm
       mo=s/30.0
       print mo
       if mo<0:
              pl=pl+1
       d.write(on+' '+str(mo)+'\n')
print pl
d.close()
```
#### **ΘΕΜΑ Δ**

```
def anazitisi(k,L):
       pos=-1
       N=len(L)
       i=0while i<N-1 and pos==-1:
              if L[i]=k:
                      pos=i
               else:
```
 $i+=1$ 

return pos

```
CODE=[]
ESODA=[]
kwd=raw_input('δώστε κωδικό')
while kwd!=0:
      CODE.append(kwd)
      timi=input('δώστε τιμή')
      plithos=int(input('Πόσα τεμάχια πωλήθηκαν;'))
      es=timi*plithos
      ESODA.append(es)
      kwd=raw_input('Δώστε νέο κωδικό')
N=len(CODE)
k=raw_input('Δώστε τον κωδικό του προϊόντος που ψάχνετε')
```
pos=anazitisi(k,CODE)

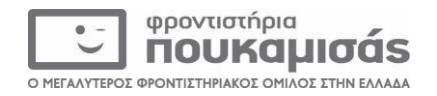

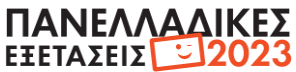

```
if pos==-1:
       print 'Δεν υπάρχει προϊόν με αυτόν τον κωδικό'
else:
       print ESODA[pos]
p = 0for i in CODE:
                      #εναλλακτικά if 'GR' in i διότι μας δίνουν συγκεκριμένη μορφή κωδικού
       if i[:2]='GR':
              pl=pl+1pososto=pl/float(N)
print pososto
```
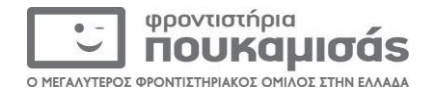